# Plugin Include

Use this [wiki plugin](https://doc.tiki.org/tiki-editpage.php?page=wiki%20plugin) to include the contents of a Wiki page inside another page (it **IIIII** be a Wiki page located in the Wiki section of your Tiki, as other types of pages won't work yet!). This is a form of [Wiki](http://www.google.com/search?q=wiki+transclusion) [transclusion](http://www.google.com/search?q=wiki+transclusion)

## Parameters

Include a portion of another wiki page *Introduced in Tiki 1. Required parameters are in* **bold**. [Go to the source code](https://gitlab.com/tikiwiki/tiki/-/blob/master/lib/wiki-plugins/wikiplugin_include.php) *Preferences required:* wikiplugin\_include

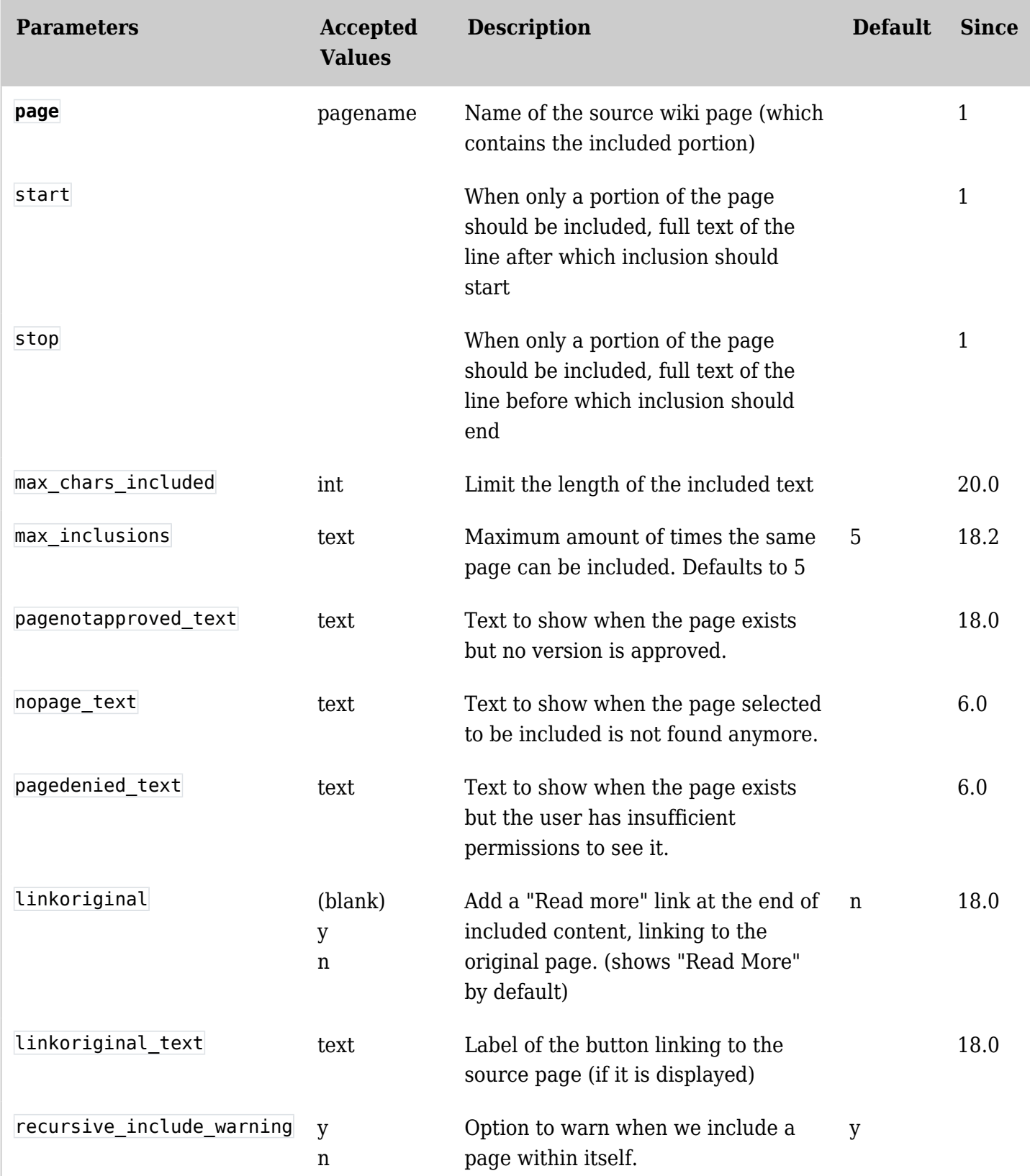

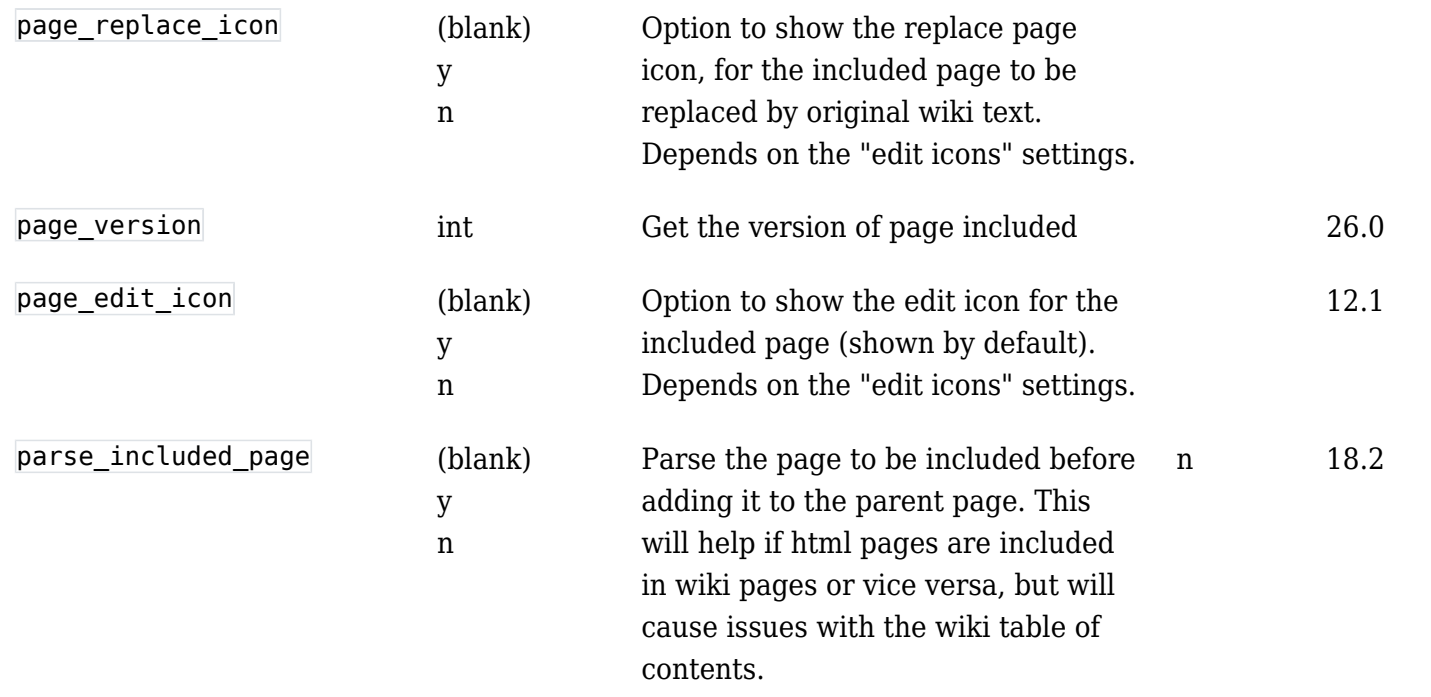

### Example

This example transcludes (or includes) portions of the page [Tiki2](https://doc.tiki.org/Tiki2) between the strings Authentication and OpenID.

#### *This code:*

{include page="Tiki2" start="!!!# Authentication" stop="!!!!# OpenID"}

#### *Would produce on this site:*

Authentication has received a major enhancement.

#### Some new options

- Use login as email
- Crypt passwords method
- User trackers at registration

#### Limitations

You can not include a same page or a same page extract more than 5 times on one page. If you need to exceed 5 times you will have to modify the plugin and change the value of max inclusions. Starting in Tiki 18.2, there is a parameter to do so.

#### Related pages

- [PluginIframe](https://doc.tiki.org/PluginIframe)
- [PluginIncludeTPL](https://doc.tiki.org/PluginIncludeTpl)
- [PluginSnarf](https://doc.tiki.org/PluginSnarf)
- [PluginTransclude](https://doc.tiki.org/PluginTransclude)